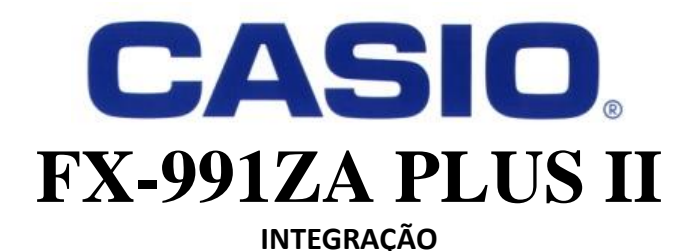

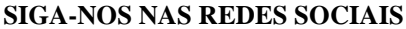

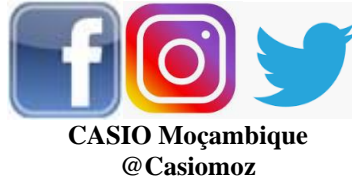

**ACEDA O PRODUTO NA NOSSA LOJA ONLINE & VISITE NOSSO WEBSITE PARA MAIS RECURSOS EDUCATI** 

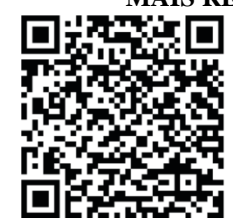

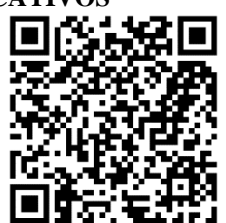

 [www.casio.jamesralphedu.co.za](http://www.casiocalcs.co.za/) bazara.co.mz/loja/inyathi

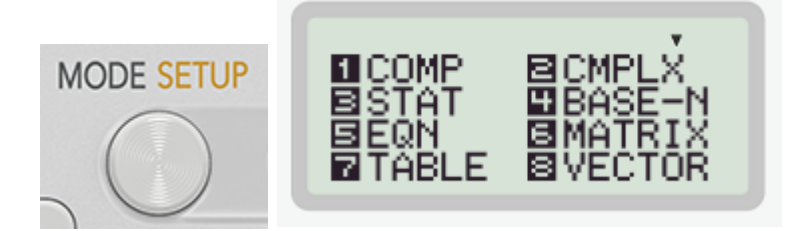

Para realizar um cálculo de integração, certifique de que a sua calculadora está no Modo Computacional. MODE [1]

## **Exemplos:**

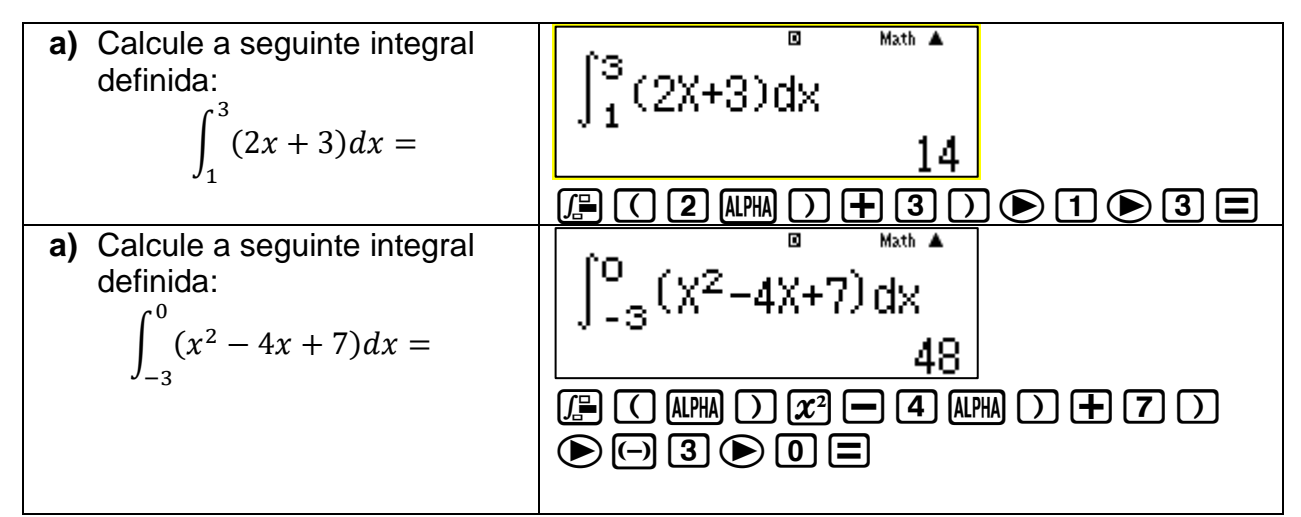

Tome especial atenção se estiver a trabalhar com expressões trigonométricas, pois as unidades de medida de ângulo podem ser dadas em graus (**D**), radianos (**R**) ou grados(**G**). A calculadora está pré-definida para graus(**D**), mas você pode fazer a alteração para as outras unidades nas configurações:

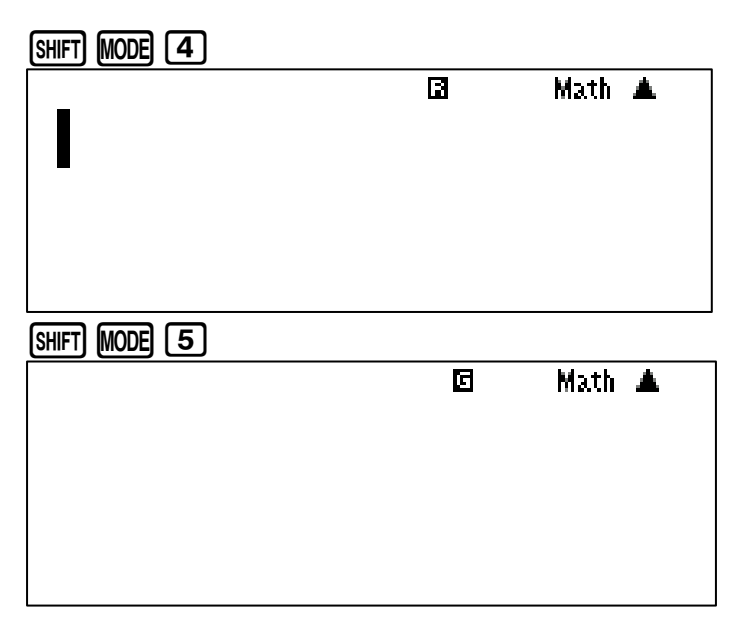

## **Exemplo:**

Veja como resolver a seguinte integral trigonométrica:

$$
\int_0^\pi \sin x =
$$

Uma vez que os limites de integração estão dados em radianos, antes de mais, mudaremos a unidade e em seguida podemos resolver a integral:

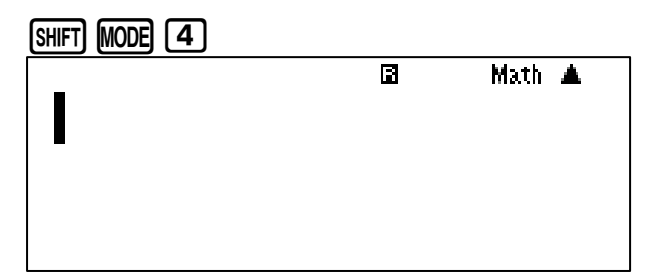

 $\Box$ )  $\Box$   $\odot$   $\Box$   $\odot$   $\odot$   $\odot$   $\odot$   $\odot$   $\odot$   $\odot$   $\odot$   $\odot$ 

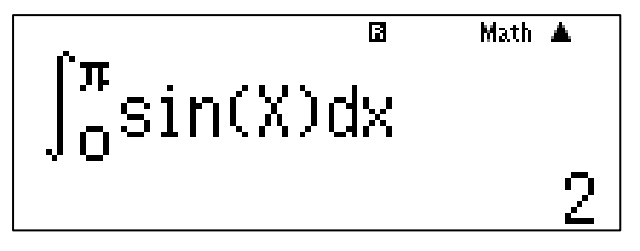